## НАЦІОНАЛЬНИЙ УНІВЕРСИТЕТ БІОРЕСУРСІВ І ПРИРОДОКОРИСТУВАННЯ УКРАЇНИ

Кафедра комп'ютерних систем, мереж та кібербезпеки

**"ЗАТВЕРДЖУЮ"** технологій Декан факуль інформаційних **KIN I** the роф. О.Г.Глазунова 2023 p. **СХВАЛЕНО** на засіданні кафедри комп'ютерних систем, мереж та кібербезпеки Протокол №10 від «17» травня» 2023р. Завідувач кафедри (доц. Касаткін Д.Ю.) realus

РОЗГЛЯНУТО Гарант ОП «Комп'ютерна інженерія»

(Нікітенко Є.В.)

## РОБОЧА ПРОГРАМА НАВЧАЛЬНОЇ ДИСЦИПЛІНИ «Програмування мобільних додатків»

Спеціальність 123 «Комп'ютерна інженерія» Освітня програма <u>«Комп'ютерна інженерія»</u> Факультет інформаційних технологій Розробник: канд. техн. наук, доцент Ткаченко О.М.

Київ – 2023

# **1. Опис навчальної дисципліни**

"Програмування мобільних додатків"

### **Галузь знань, спеціальність, освітня програма**

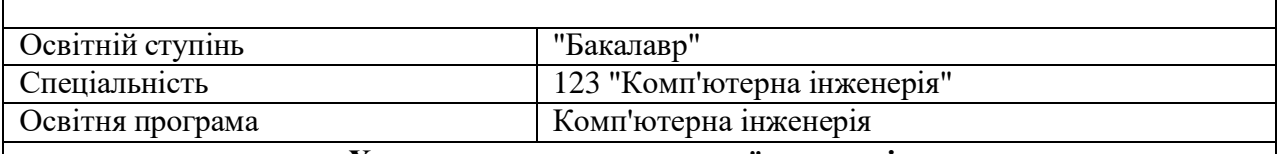

### **Характеристика навчальної дисципліни**

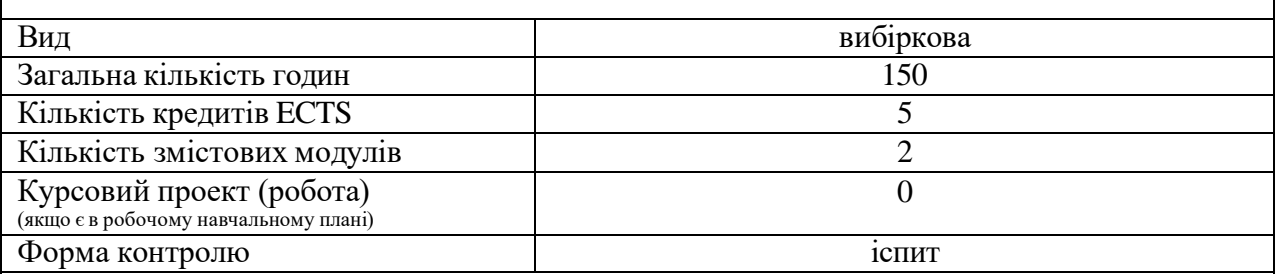

### **Показники навчальної дисципліни для денної та заочної форм навчання**

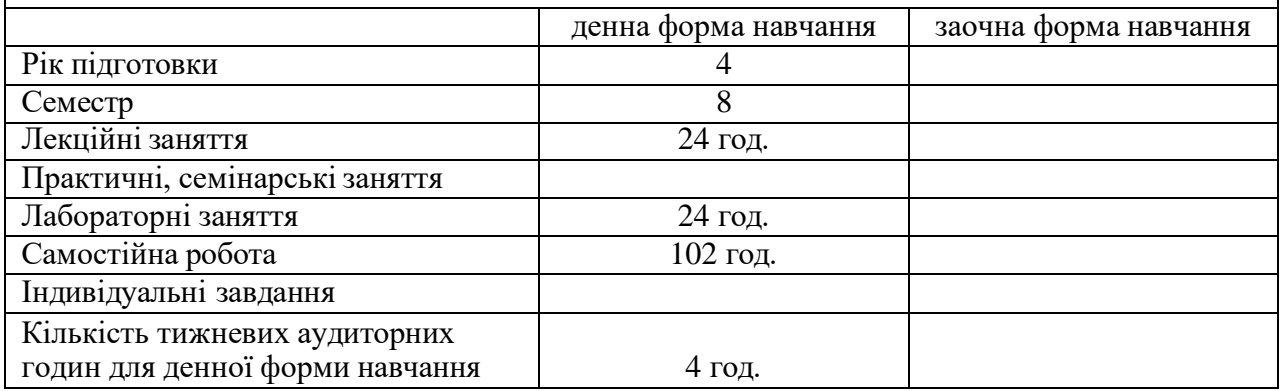

## **2. Мета, завдання та компетентності навчальної дисципліни**

**Мета**: опанування студентами сучасного інструментарію для розробки програм для мобільних операційних систем.

#### **Завдання**:

- засвоєння базових концепцій програмування для мобільних ОС;
- оволодіння середовищем програмування для мобільних ОС;
- оволодіння АРІ для програмування мобільного UI
- оволодіння засобами структурованого збереження даних у мобільному пристрої.
- оволодіння Google Maps АРІ та споріднених

#### **Навчальна дисципліна забезпечує формування загальних компетентностей**:

ЗК1. Здатність до абстрактного мислення, аналізу і синтезу.

ЗК2. Здатність вчитися і оволодівати сучасними знаннями.

#### **Навчальна дисципліна забезпечує формування ряду фахових компетентностей**:

СК2. Здатність використовувати сучасні методи і мови програмування для розроблення алгоритмічного та програмного забезпечення.

СК3. Здатність створювати системне та прикладне програмне забезпечення комп'ютерних систем та мереж.

СК7. Здатність використовувати та впроваджувати нові технології, включаючи технології розумних, мобільних, зелених і безпечних обчислень, брати участь в модернізації та реконструкції комп'ютерних систем та мереж, різноманітних вбудованих і розподілених додатків, зокрема з метою підвищення їх ефективності.

**В результаті вивчення навчальної дисципліни студент набуде певні програмні результати, а саме**

ПРН10. Вміти розробляти програмне забезпечення для вбудованих і розподілених застосувань, мобільних і гібридних систем, розраховувати, експлуатувати, типове для спеціальності обладнання.

ПРН22. Якісно виконувати роботу та досягати поставленої мети з дотриманням вимог професійної етики.

# **3. Програма та структура навчальної дисципліни**

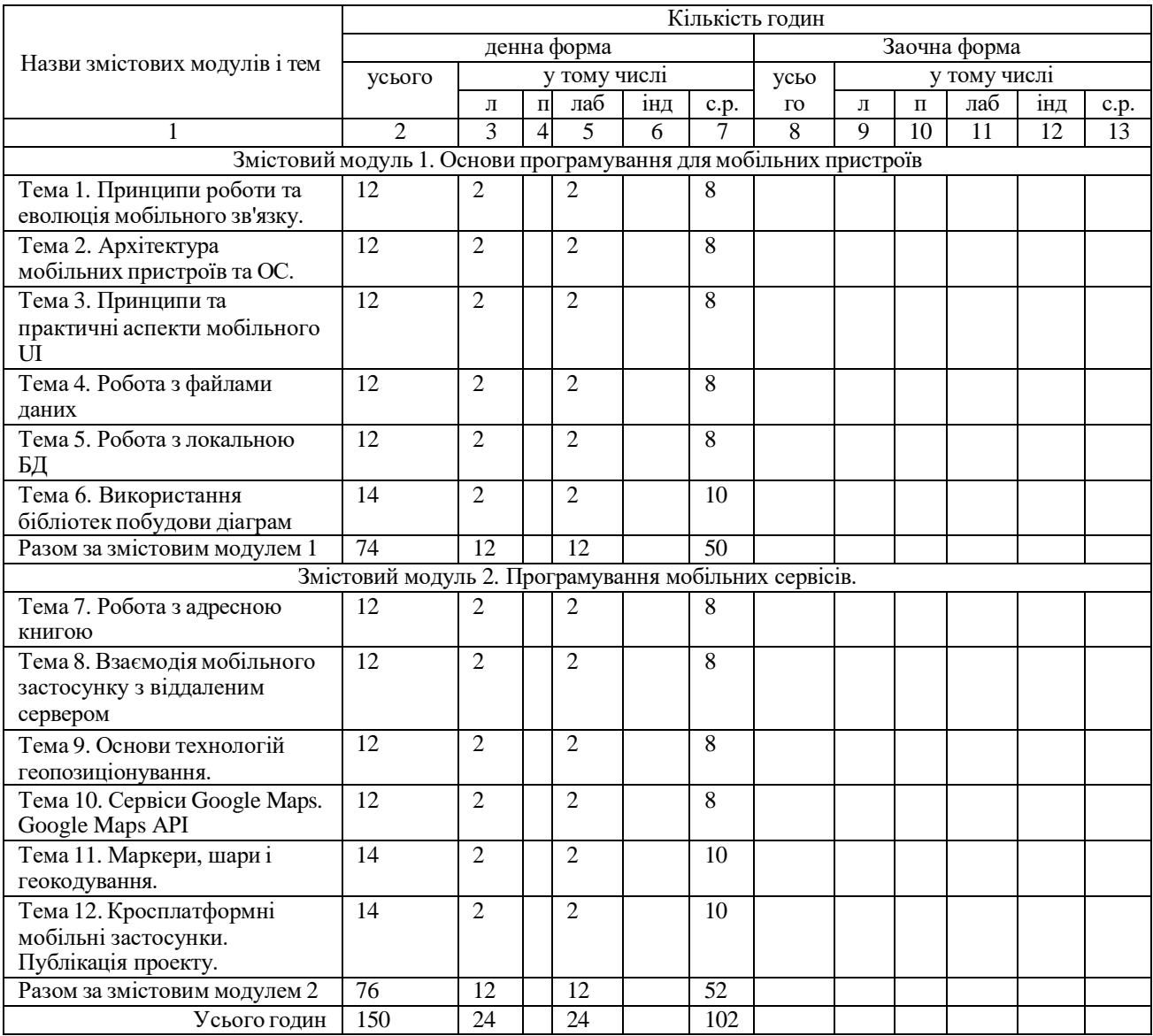

# **4. Теми семінарських занять**

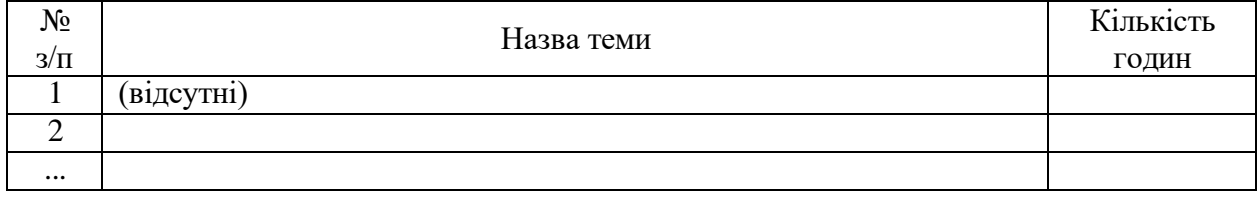

# **5. Теми практичних занять**

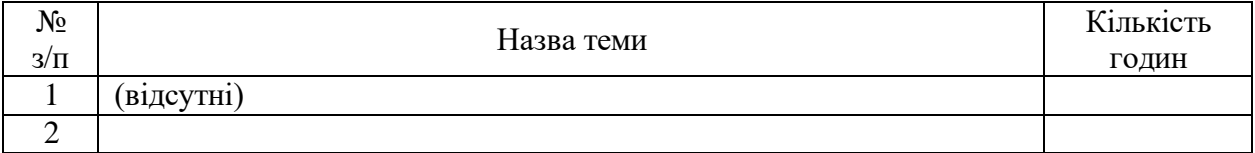

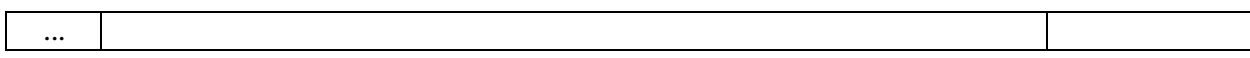

# **6. Теми лабораторних занять**

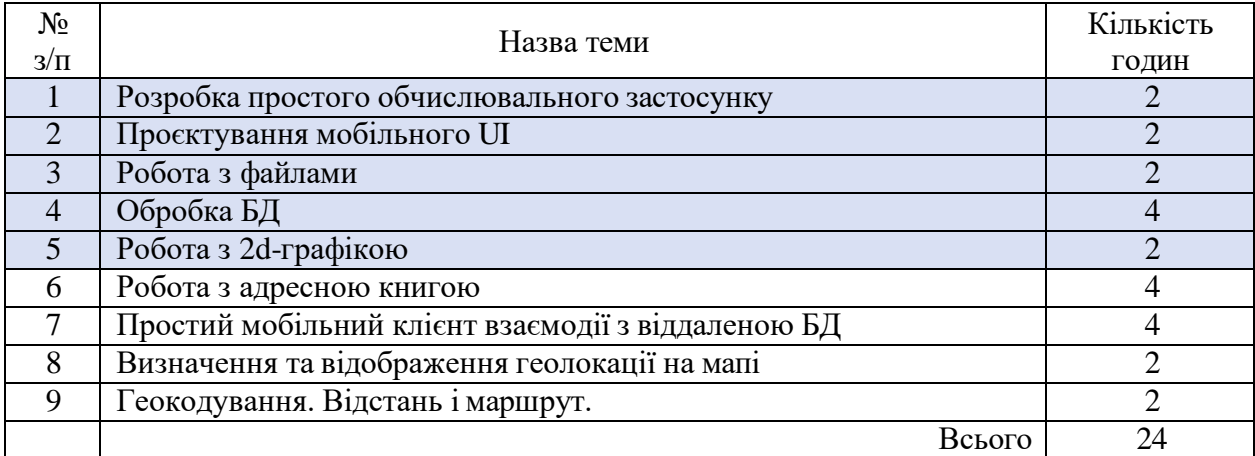

# **7. Самостійна робота**

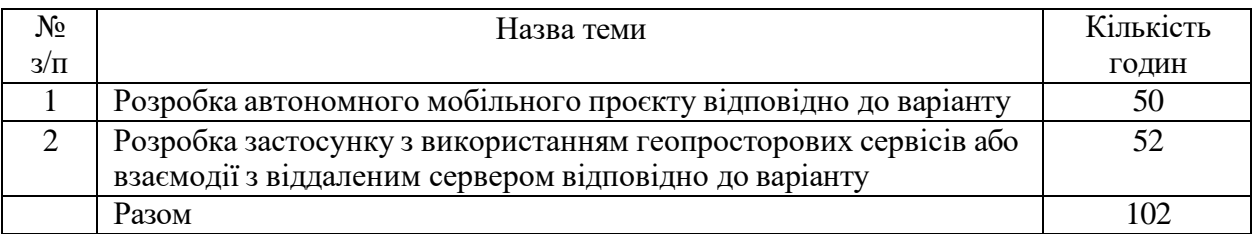

### **8. Зразки контрольних питань, тестів для визначення рівня засвоєння знань студентами**

1.<br>Android розрізняє типи пам'яті для збереження файлів:

Виберіть одну або більше:

- □ статична
- □ внутрішня
- □ зовнішня
- □ оперативна
- □ кеш-пам'ять
- 2.

Пам'ять для файлів, відповідність

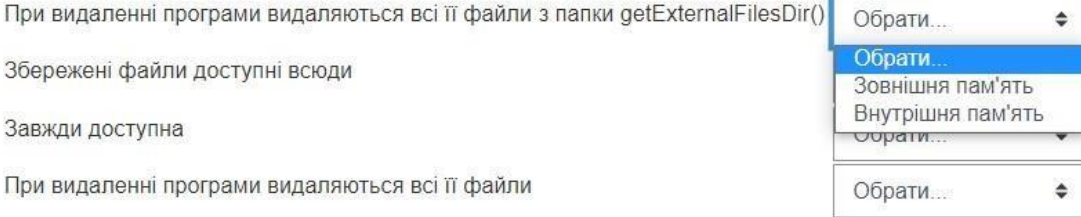

Який рівень архітектури ОС Android забезпечує стандартні інтерфейси, які надають апаратні можливості пристрою? Запишіть абревіатуру.

Відповідь:

## **9. Методи навчання**

М1. Лекція (проблемна, інтерактивна)

М2. Лабораторна робота

М3. Проблемне навчання\*

М5. Онлайн навчання

\* В межах виконання групового або індивідуального проекту, самостійної роботи

### **10. Форми контролю**

МК1. Тестування

МК2. Контрольне завдання

МК4. Методи усного контролю

МК6. Залік

МК7. Звіт\*

\* Звіт про виконання самостійної роботи, проектів, лабораторних робіт

## **11. Розподіл балів, які отримують студенти.**

Оцінювання знань студента відбувається за 100-бальною шкалою і переводиться в національні оцінки згідно з табл. 1 «Положення про екзамени та заліки у НУБіП України» (наказ про уведення в дію від 26.04.2023 р. протокол № 10)

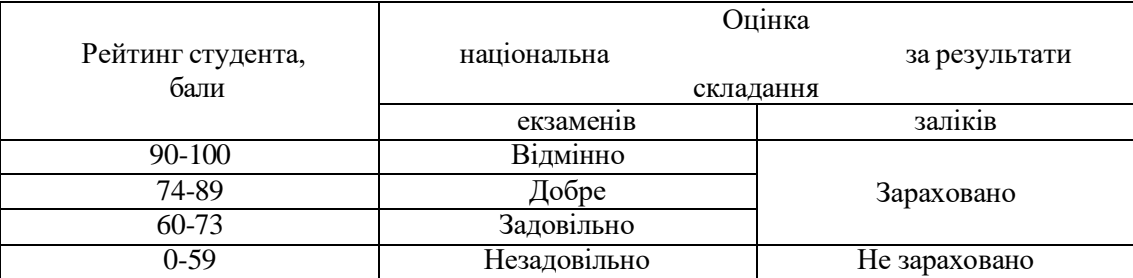

Для визначення рейтингу студента (слухача) із засвоєння дисципліни **RДИС** (до 100 балів) одержаний рейтинг з атестації (до 30 балів) додається до рейтингу студента (слухача) з навчальної роботи **RНР** (до 70 балів): **R ДИС = R НР + R АТ .**

### **Неформальна освіта.**

1. Студенти мають можливість отримати додаткові бали (до 20) або замінити виконання деяких самостійної роботи в межах модуля, якщо протягом семестру вони навчались поза межами університету, пройшли очні або онлайн-курси за тематикою дисципліни і отримали сертифікат, який підтверджує успішність завершення навчання і його зміст відповідає змісту відповідних видів в межах навчального курсу. Повинна бути можливість перевірки автентичності сертифікату.

2. Як результат неформальної освіти, може бути зараховано участь у реальних проектах за тематикою дисципліни. У цьому випадку виконання такого програмного проекту здійснюється і оцінюється замість відповідних лабораторних робіт або самостійної роботи. Для зарахування цих

балів необхідні документальні підтвердження як участі студента у проекті, так і вказання видів робіт, які він виконував.

3. Оцінка за результатами неформальної освіти визначається з урахуванням змісту, складності тематики/проекту. Викладач залишає за собою право виставляти такі бали на власний розсуд та з урахуванням критеріїв оцінювання, зазначених вище.

**Критерії оцінювання** виконання практичних видів роботи (лабораторні, курсова):

- Автентичність (відсутність плагіату, доброчесність)
- Правильність (відповідність до вимог завдання)
- Повнота
- Вчасність відправлення на оцінювання
- Якість захисту роботи

### **Неформальна освіта.**

1. Студенти мають можливість отримати додаткові бали (до 20) або замінити виконання деяких видів практичних робіт (лабораторних) чи самостійної роботи в межах курсу, якщо протягом семестру вони навчались поза межами університету, пройшли очні або онлайн-курси за тематикою дисципліни і отримали сертифікат, який підтверджує успішність завершення навчання і його зміст відповідає змісту відповідних видів в межах навчального курсу. Повинна бути можливість перевірки автентичності сертифікату.

2. Як результат неформальної освіти, може бути зараховано участь у реальних проектах за тематикою дисципліни. У цьому випадку виконання такого програмного проекту здійснюється і оцінюється замість відповідних лабораторних робіт. Для зарахування цих балів необхідні документальні підтвердження як участі студента у проекті, так і вказання видів робіт, які він виконував.

3. Оцінка за результатами неформальної освіти визначається з урахуванням змісту, складності тематики/проекту. Викладач залишає за собою право виставляти такі бали на власний розсуд та з урахуванням критеріїв оцінювання, зазначених вище.

## **1. Навчально-методичне забезпечення**

1. Електронний навчальний курс: <http://elearn.nubip.edu.ua/course/view.php?id=1840>

### **1. Рекомендовані джерела інформації**

- 1. Android. Getting Started Tutorial. [Електронний ресурс], режим доступу: <https://developer.android.com/training/index.html>
- 2. Android Studio. [Електронний ресурс], режим доступу: <https://developer.android.com/studio/index.html>
- 3. Develop apps for iOS. [Електронний ресурс], режим доступу: <https://developer.apple.com/tutorials/app-dev-training>
- 4. Cross-platform mobile development in Visual Studio. [Електронний ресурс], режим доступу: [https://learn.microsoft.com/en-us/visualstudio/cross-platform/cross-platform-mobile](https://learn.microsoft.com/en-us/visualstudio/cross-platform/cross-platform-mobile-development-in-visual-studio?view=vs-2022)[development-in-visual-studio?view=vs-2022](https://learn.microsoft.com/en-us/visualstudio/cross-platform/cross-platform-mobile-development-in-visual-studio?view=vs-2022)
- 5. Бібліотека GraphView для побудови графіків. [Електронний ресурс], режим доступу: <https://github.com/jjoe64/GraphView/wiki>
- 6. How to build an image gallery app. [Електронний ресурс], режим доступу: <https://www.androidauthority.com/how-to-build-an-image-gallery-app-718976/>
- 7. How to Build a Photo Viewing Application in Android? – [Електронний ресурс], режим доступу:<https://www.geeksforgeeks.org/how-to-build-a-photo-viewing-application-in-android/>